# Skript zum Ferienkurs Experimentalphysik 1

Christoph Buhlheller, Rebecca Saive, David Franke Florian Hrubesch, Wolfgang Simeth, Wolfhart Feldmeier

8. März 2009

# Inhaltsverzeichnis

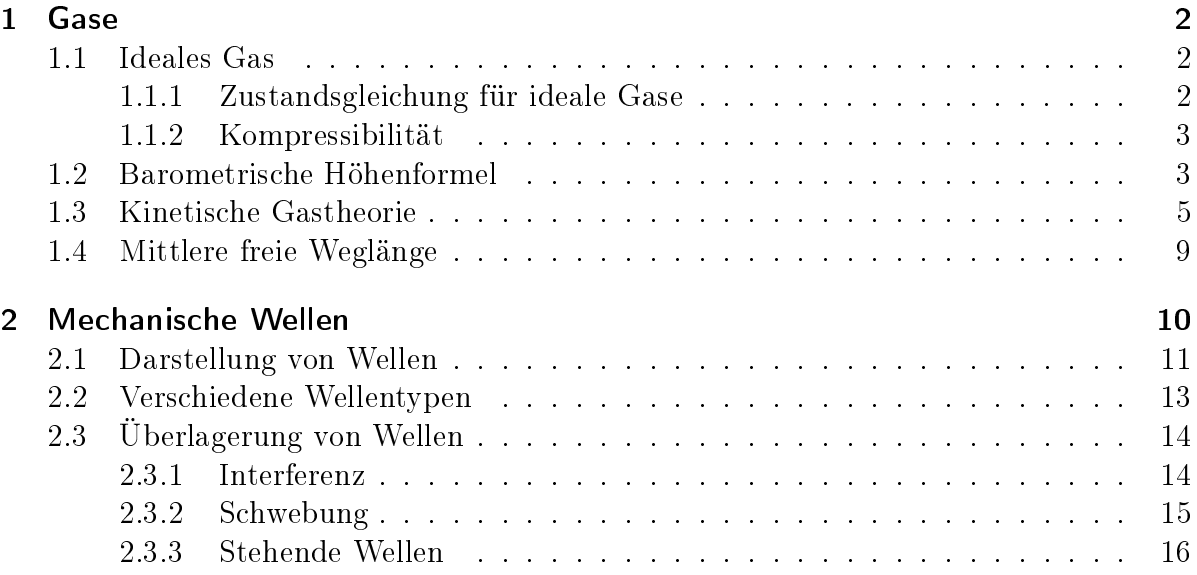

# 1 Gase

# 1.1 Ideales Gas

Wir beschränken uns auf die Betrachtung idealer Gase, d.h. es werden gewisse Dinge in unserem Modell eines Gases vereinfacht bzw. idealisiert. Beim idealen Gas werden also folgende Annahmen gemacht:

- Die Gasteilchen sind Massepunkte (d.h. sie besitzen keine Ausdehnung, kein Volumen und kein Trägheitsmoment  $\rightarrow$  ausschließlich die drei Freiheitsgrade der Translation)
- Freie Bewegung der Gasteilchen (d.h. keine Kräfte wirken zwischen den Gasteilchen)
- Die Kinetische Energie ist deutlich größer als die Potentielle Energie (bei einer eventuellen äußeren Kraft)

## 1.1.1 Zustandsgleichung für ideale Gase

Sind diese Annahmen erfüllt (in der Klausur wird das immer der Fall sein, es sei denn es steht explizit anders auf der Angabe), so lässt sich ein Gas durch die Zustandsgleichung für Ideale Gase beschreiben:

$$
\boxed{pV=Nk_BT}
$$

wobei

- N die Anzahl der Teilchen im Volumen
- $k_B = 1,38054 \cdot 10^{-23} \frac{J}{K}$  die Boltzmannkonstante

sind. Hat man nicht die Teilchenanzahl sondern die Stoffmenge n ("Anzahl der mol") zur Hand, so sieht die Gleichung folgendermaßen etwas geschickter aus:

$$
pV = nRT
$$

wobei

•  $R = 8,314472 \frac{J}{mol \cdot K}$  die Gaskonstante

bezeichnet. Will man nun nur mit konstanten Temperaturen rechnen, so sieht man aus der Zustandsgleichung für ideale Gase sofort, dass

 $pV = const$  falls  $T = const$ 

Dieses Gesetz heißt Boyle-Mariottesches Gesetz (und es ist relativ überflüssig, es sich zu merken, wenn man die Zustandsgleichung für ideale Gase kennt).

#### 1.1.2 Kompressibilität

Eine Eigenschaft des Idealen Gases ist die Kompressibilität. Die Kompressibilität gibt mir an um welchen Bruchteil (Deshalb Teile ich durch V siehe Gleichung) sich das Volumen des Gases verringert, wenn ich den Druck erhöhe (und umgekehrt):

$$
\kappa = -\frac{1}{V} \frac{\partial V}{\partial p}, \qquad [\kappa] = \frac{m^2}{N}
$$

Das Minuszeichen steht davor, damit die Kompressibilität beim normalen Verhalten von Gasen immer positiv ist (Wenn ich den Druck auf das Gasvolumen erhöhe, soll sich das Volumen verkleinern). Das ganze lässt sich nun wiederum vereinfachen, falls die Temperatur konstant ist:

$$
\kappa_{T=const} = \frac{1}{p} \qquad \text{falls } T = const
$$

(Braucht man sich wieder nicht zu merken, wenn man die Definition der Kompressibilität und die Zustandsgleichung für ideale Gase kennt.)

### 1.2 Barometrische Höhenformel

Hier gehen wir von konstanter Temperatur im gesamten betrachteten Volumen (hier also die ganze Atmosphäre) aus. Damit gilt das Boyle-Mariottesche Gesetz, aus welchem folgt, dass der Druck auf ein Gasvolumen proportional ist zur Dichte des Gasvolumens:

$$
p \cdot V = const
$$
 (Boyle-Mariotte)  
\n
$$
\Rightarrow p \cdot \frac{m}{\rho} = const
$$
  
\n
$$
\Rightarrow p \propto \rho \text{ also } \frac{p}{p_0} = \frac{\rho}{\rho_0}
$$

Wir wollen wissen wie groß der "Luftdruck" in einer bestimmten Höhe über einer beliebigen Ausgangshöhe (an die wir den Nullpunkt setzen) ist. D.h. wie groß der Druck ist, den das Gas im Schwerefeld der Erde auf einen Körper in einer gewissen Höhe ausübt. Dieser Druck wird ausschließlich durch das Gewicht der über dem Körper befindlichen Gasmoleküle erzeugt. D.h. Wenn ich weiÿ wieviele Gasteilchen pro Fläche über dem Körper sind und wie schwer ein einzelnes Gasteilchen ist, dann weiß ich auch wie groß das Gesamtgewicht der Luft pro Fläche über dem Körper ist und damit auch wie groß der Druck ist. Nehmen wir nun als so einen "Körper" einfach ein kleines Luftvolumen in einer bestimmten Höhe. Das "Problem" ist, dass die Dichte der Luft über unserem Volumen nicht homogen ist, sondern mit steigender Höhe abnimmt, da ja in größerer Höhe nicht mehr so viele Gasteilchen pro Fläche über meinem kleinen Volumen sind. Deshalb nimmt auch der Druck auf unser Gasvolumen mit steigender Höhe ab, weshalb es sich einfach ausdehnt und damit an Dichte verliert. So beißt sich die Katze in den Schwanz.

Wir betrachten deshalb erstmal die Änderung (und nicht die absolute Größe) des Drucks, wenn wir die Höhe ändern. Und zwar betrachten wir infinitesimale Änderungen, denn über diese Änderungen können wir schon eine Aussage machen: Betrachten wir ein Volumen, dessen unteres Ende sich in der Höhe h und dessen oberes Ende sich in der Höhe  $h + dh$  befindet und das die Querschnittsfläche (von Oben gesehen) A besitzt (siehe Zeichnung 1). Wenn der Abstand dh zwischen oberem und unterem Ende

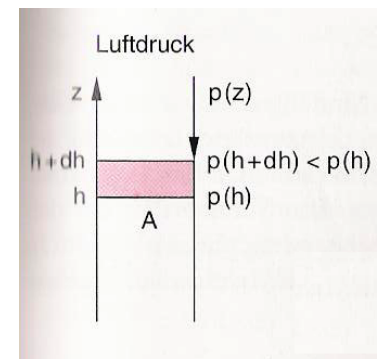

Abbildung 1: Zur Herleitung der Barometrischen Höhenformel

unseres Volumens sehr klein ist, dann dürfen wir annehmen dass die Dichte der Luft zwischen diesen beiden Höhen (h und  $h + dh$ ) gleich ist und zwar überall zwischen diesen beiden Höhen gleich  $\rho(h)$ . Mit dieser Annahme können wir das Gewicht unseres Volumens berechnen und zwar:

$$
G = m \cdot g
$$
  
=  $\rho(h) \cdot V \cdot g$   
=  $\rho(h) \cdot A \cdot g \cdot dh$ 

Wenn ich jetzt von der Höhe h aus um das Stückchen dh höher gehe, dann verringert sich die Gewichtskraft des Gasvolumens über mir um den Betrag der Gewichtskraft die das "passierte" Volumen hatte, also um das was wir oben gerade ausgerechnet haben. Wir wissen jetzt also wie sich das Gewicht der gesamten Luft über einer Fläche A ändert, wenn wir die Höhe h ändern:

$$
dG = -\rho(h) \cdot A \cdot g \cdot dh
$$

Wenn wir aus dieser Änderung des Gewichts der Luft über der Fläche A die Änderung des Druckes bestimmen wollen müssen wir einfach durch A teilen.

$$
dp = -\rho(h) \cdot g \cdot dh
$$

Falls  $\rho$  konstant in h wäre, könnten wir jetzt einfach auf beiden Seiten integrieren. Ist leider nicht so. Auch kein Problem. Wir wissen ja, dass p (bei konstanter Temperatur) proportional zur Dichte  $\rho$  ist.

$$
\frac{\rho}{\rho_0} = \frac{p}{p_0} \Rightarrow \rho = \frac{\rho_0}{p_0} \cdot p
$$

das Ganze oben eingesetzt liefert uns eine Differentialgleichung für den Druck  $p$  in der Höhe h:

$$
dp = -\frac{\rho_0}{p_0} \cdot g \cdot p \cdot dh
$$

diese lässt sich ganz einfach lösen indem wir alles was den Druck enthält auf die eine Seite und alles was die Höhe enthält auf die andere Seite bringen und dann auf beiden Seiten integrieren.

$$
\frac{dp}{p} = -\frac{\rho_0}{p_0} \cdot g \cdot dh
$$

$$
\ln(p) = -\frac{\rho_0}{p_0} \cdot g \cdot h + C
$$

Durch Delogarithmieren erhalten wir daraus die Barometrische Höhenformel

$$
p = p_0 \cdot e^{-\rho_0 g h / p_0}
$$

 $p_0$  und  $\rho_0$  sind dabei der Druck bzw die Dichte des Gases in der Höhe  $h = 0$ m. Der Koeffizient  $p_0$  vor der Exponentialfunktion ergibt sich beim Delogarithmieren aus der Konstante C und aus der Tatsache, dass der Druck in der Höhe  $h = 0$ m ja gleich  $p_0$  sein soll.

## 1.3 Kinetische Gastheorie

In der kinetischen Gastheorie spielen Wahrscheinlichkeitsdichten bzw Verteilungsfunktionen eine große Rolle. Die Verteilungsfunktion  $f(u)$  sagt, wie die Größe u unter den Teilchen verteilt ist, sie ist also die Wahrscheinlichkeitsdichte für die Größe  $u$  in einem System. Was bedeutet das also? Nehmen wir als Beispiel die Geschwindigkeit. Unser System sei ein Gas, also ein Volumen mit vielen Teilchen. Dann haben die Teilchen sicher nicht alle genau die gleiche Geschwindigkeit (sonst würde sich das Gasvolumen als Ganzes bewegen wie z.B. beim Wind) sondern die Geschwindigkeiten sind recht unterschiedlich und manche Geschwindikeiten treten häuger auf als andere (sprich es gibt mehr Teilchen, die die eine Geschwindigkeit besitzen, als es Teilchen gibt die die andere Geschwindigkeit besitzen). Die Verteilungsfunktion  $f(v)$  sagt uns jetzt also, welche Geschwindigkeiten häufig auftreten und welche selten. Konkret:

f(v)dv

ist die Wahrscheinlichkeit ein Teilchen zu finden, dessen Geschwindigkeitsbetrag  $v$ sich im Intervall  $[v, v + dv]$  befindet! Will ich ein größeres (also kein infinitesimales) Intervall, sprich will ich beispielsweise wissen wie groß die Wahrscheinlichkeit ist, ein Teilchen zu finden, dessen Geschwindigkeitsbetrag maximal  $5\frac{m}{s}$  $\frac{m}{s}$  ist, so ist dies:

Wahrscheinlichkeit für 
$$
v \leq 5 \frac{m}{s} = \int_{0 m/s}^{5 m/s} f(v) dv
$$

Vorsicht! Es lässt sich keine Wahrscheinlichkeit angeben dafür, dass ein Teilchen in einem System eine bestimmte Geschwindigkeit hat bzw diese Wahrscheinlichkeit wäre dann 0. Sprich sowas

$$
f(v=5{\rm m/s})=\cdots
$$

macht nicht viel Sinn! Es ist jedenfalls keine Wahrscheinlichkeit!

Es macht nur Sinn nach der Wahrscheinlichkeit zu fragen, ein Teilchen zu finden dessen Größe  $u$  sich in einem bestimmten Intervall befindet!

Da es sich ja um Wahrscheinlichkeiten handelt, und die Wahrscheinlichkeit dafür, ein Teilchen zu finden, das **irgendeine** Geschwindigkeit (vom Betrag her) besitzt muss folgendes gelten:

$$
\int_{0}^{\infty} f(v) dv = 1
$$

beziehungsweise, falls die Gröÿe auch negative Werte annehmen kann, wie z.B. die x-Komponente der Geschwindigkeit eines Teilchens:

$$
\int_{-\infty}^{\infty} f(v_x) dv_x = 1
$$

Eine wichtige Verteilungsfunktion in der kinetischen Gastheorie ist die Verteilung der Teilchengeschwindigkeiten in einem idealen Gas. Sie lautet für die x-Komponente der Teilchengeschwindigkeit:

$$
f(v_x) = \sqrt{\frac{m}{2\pi k_B T}} \cdot e^{-\frac{m}{2}\frac{v_x^2}{k_B T}}
$$

und natürlich entsprechend für die y- und z-Komponenten. Da die Geschwindigkeitskomponenten voneinander unabhängig sind, ist die Wahrscheinlichkeit dafür, eine Geschwindigkeit im Bereich zwischen  $\vec{v}$  und  $\vec{v} + d\vec{v}$  zu finden einfach dem Produkt der Wahrscheinlichkeiten für die einzelnen Komponenten und damit die Verteilungsfunktion für den Geschwindigkeitsvektor  $\vec{v}$  gleich dem Produkt der Verteilungsfunktion der Geschwindigkeitskomponenten  $v_x, v_y$  und  $v_z$ :

$$
f(\vec{v}) = (\frac{m}{2\pi k_B T})^{3/2} \cdot e^{-m\vec{v}^2/(2k_B T)}
$$

Nun wollen wir wissen wie die Verteilungsfunktion für den Betrag der Geschwindigkeit aussieht. Ich möchte also eine Verteilungsfunktion, die ich nur über ein bestimmtes Intervall des Betrags der Geschwindigkeit integrieren muss, damit ich die Wahrscheinlichkeit erhalte, dass der Betrag in diesem Intervall liegt. Diese Verteilungsfunktion kann ich natürlich aus der allgemeinen Verteilungsfunktion für den Geschwindigkeitsvektor  $\vec{v}$  bekommen (bei der x-, y- und z-Komponente drinstecken). Dazu schreibe ich mir die Verteilungsfunktion  $f(\vec{v})$  in Kugelkoordinaten um. Wir sehen sofort, dass ich dazu an  $f(\vec{v})$  eigentlich garnichts ändern muss, da in der Funktion nur das Quadrat des Geschwindigkeitsvektors steht und ja bekanntlich  $\vec{v}^2 = v^2$ . Das Einzige was ich also

ändern muss, wenn ich zu Kugelkoordinaten übergehe sind die Differentiale wenn ich über die Verteilungsfunktion integriere:

$$
\iiint f(\vec{v}) dv_x dv_y dv_z \xrightarrow{\text{in Kugekoodinaten}} \iiint f(\vec{v}) v^2 \sin(\theta) d\phi d\theta dv
$$

Die Wahrscheinlichkeit dafür, einen Geschwindigkeitsvektor im Bereich zwischen  $\vec{v}$  und  $\vec{v} + d\vec{v}$  zu finden sieht also in Kugelkoordinaten so aus:

$$
f(\vec{v}) d^3 v = \left(\frac{m}{2\pi k_B T}\right)^{3/2} \cdot e^{-\frac{mv^2}{2k_B T}} v^2 \sin(\theta) d\phi d\theta dv
$$

Damit könnte ich jetzt also Wahrscheinlichkeiten dafür ausrechnen, dass die Geschwindigkeit eines Teilchens in einem bestimmten Winkelbereich (für  $\theta$  und  $\phi$ ) liegt und dass sein Geschwindigkeitsbetrag in einem bestimmten Intervall liegt. Da uns die Richtungen der Geschwindigkeit aber nicht interessieren, sondern nur deren Betrag, machen wir das, was zu machen ist wenn wir die Wahrscheinlichkeit für alle Richtungen wollen: Wir integrieren über alle Richtungen (also die gesamten Winkelbereiche von  $\theta$  und  $\phi$ ) und erhalten dadurch die Verteilungsfunktion für den Betrag der Geschwindigkeit:

$$
f(v) = \int_{0}^{2\pi} \int_{0}^{\pi} \left(\frac{m}{2\pi k_B T}\right)^{3/2} \cdot e^{-\frac{mv^2}{2k_B T}} v^2 \sin(\theta) d\phi d\theta dv
$$
  
=  $4\pi \left(\frac{m}{2\pi k_B T}\right)^{3/2} \cdot e^{-\frac{mv^2}{2k_B T}} v^2 dv$ 

Die Integration über  $\theta$  und  $\phi$  ergibt den Faktor  $4\pi$ . Multiplizieren wir diese Verteilungsfunktion mit der Teilchendichte n, Also der Anzahl an Teilchen pro Volumen in unserem Gas, so erhalten wir eine Verteilungsfunktion  $n(v)$  für die Teilchendichte in der Geschwindigkeit. Genauergesagt  $n(v)dv$  gibt uns an wieviele Teilchen pro Volumeneinheit sich in unserem Gas mit einer Geschwindigkeit zwischen v und  $v + dv$  bewegen:

$$
n(v)dv = n \cdot 4\pi v^{2} \cdot \left(\frac{m}{2\pi k_{B}T}\right)^{3/2} \cdot e^{-\frac{mv^{2}}{2k_{B}T}} dv
$$

Das Ding heißt Maxwell-Boltzmannsche Geschwindigkeitsverteilung (siehe Abbildung 2). Will ich wissen wieviele Teilchen pro Volumen sich in unserem Gas mit Geschwindigkeiten zwischen  $5\frac{\text{m}}{\text{s}}$  $\frac{\text{m}}{\text{s}}$  und  $10\frac{\text{m}}{\text{s}}$  bewegen, so integriere ich das ganze einfach von 5 bis 10. Logisch. Auch sollte klar sein, dass wenn ich diese Verteilung von 0 bis  $\infty$ integriere, ich als Ergebnis einfach  $n$  bekomme. Das ist dann der **Erwartungswert** für  $\overline{n}$ .

Immer wenn ich den Mittel- oder Erwartungswert einer Größe  $A(v)$  (die kann von v abhängig sein oder nicht) berechnen will, multipliziere ich diese Größe mit der Verteilungsfunktion  $f(v)$  und integriere über alle möglichen Werte von v (Beim Betrag also von 0 bis ∞, bei der x-Komponente von  $-\infty$  bis ∞):

$$
\overline{A} = \int_{0}^{\infty} A(v) \cdot f(v) \, \mathrm{d}v
$$

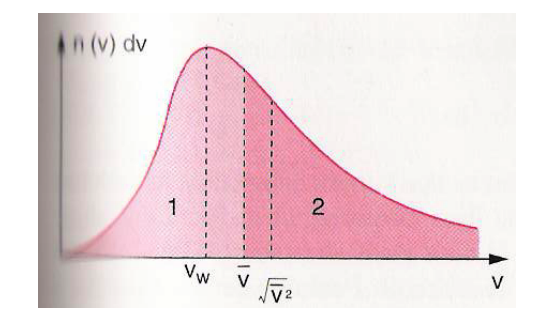

Abbildung 2: Maxwellsche Geschwindigkeitsverteilung

Natürlich kann man auch den Erwartungswert der Geschwindikeit selbst berechnen:

$$
\overline{v} = \int_{0}^{\infty} v \cdot f(v) dv
$$
  
\n
$$
= 4\pi \cdot \left(\frac{m}{2\pi k_{B}T}\right)^{3/2} \cdot \int_{0}^{\infty} v^{3} \cdot e^{-\frac{mv^{2}}{2k_{B}T}} dv
$$
  
\n
$$
= 4\pi \cdot \left(\frac{m}{2\pi k_{B}T}\right)^{3/2} \cdot \int_{0}^{\infty} v^{2} \cdot v e^{-\frac{mv^{2}}{2k_{B}T}} dv
$$
  
\n
$$
= 4\pi \cdot \left(\frac{m}{2\pi k_{B}T}\right)^{3/2} \cdot \left(\underbrace{-v^{2} \frac{k_{B}T}{m} e^{-\frac{mv^{2}}{2k_{B}T}} \big|_{0}^{\infty}}_{=0} - \left[-\int_{0}^{\infty} 2v \frac{k_{B}T}{m} \cdot e^{-\frac{mv^{2}}{2k_{B}T}} dv\right]\right)
$$
  
\n
$$
= 4\pi \cdot \left(\frac{m}{2\pi k_{B}T}\right)^{3/2} \cdot \left[-2 \frac{k_{B}T}{m} \cdot \frac{k_{B}T}{m} e^{-\frac{mv^{2}}{2k_{B}T}}\right]_{0}^{\infty}
$$
  
\n
$$
= \sqrt{\frac{8k_{B}T}{\pi m}}
$$

Das Integral wurde durch partielle Integration gelöst. Den Wert des folgenden Integrals sollte man dabei wissen (also merken!):

$$
\int_{0}^{\infty} e^{-ax^{2}} dx = \frac{1}{2} \sqrt{\frac{\pi}{a}}
$$

Fast genauso (durch 2-malige partielle Integration) lässt sich das mittlere Geschwindigkeitsquadrat  $v^2$  berechnen:

$$
\overline{v^2} = \int_0^\infty v^2 \cdot f(v) dv = \frac{3k_B T}{m}
$$

$$
\sqrt{\overline{v^2}} \neq \overline{v} \quad \text{bzw} \quad \overline{v^2} \neq \overline{v}^2
$$

Vorsicht:

Kennen wir die mittlere quadratische Geschwindigkeit, so können wir ganz leicht die mittlere kinetische Energie bestimmen (klassich ändert sich die Masse ja nicht mit der Geschwindigkeit):

$$
\overline{E_{kin}} = \frac{1}{2}m\overline{v^2} = \frac{3}{2}k_BT
$$

Dies gilt für das ideale Gas, welches wie oben erwähnt 3 Freiheitsgrade der Bewegung besitzt. Ganz allgemein gilt für die mittlere kinetische Energie eines Gases:

$$
\overline{E_{kin}} = f \cdot \frac{1}{2} k_B T
$$

wobei f für die Anzahl der Freiheitsgrade der Teilchen steht. Diese Gleichung wird Äquipartitionstheorem genannt. Die Temperatur eines Gases ist also direkt proportional zur mittleren kinetische Energie der Gasteilchen.

## 1.4 Mittlere freie Weglänge

In diesem Modell gehen wir von der Vorstellung weg, dass die Gasteilchen überhauptkeine Ausdehnung besitzen. Denn hätten die Teilchen keine Ausdehnung, so könnten sie untereinander nicht stoßen. Solche Stöße zwischen den Gasteilchen sind aber wichtig, damit höherenergetische Teilchen ihre Energie an niederenergetischere Teilchen abgeben können und sich so ein Gleichgewicht im Gas einstellen kann.

Als Stoßparameter b bezeichnet man den Abstand zwischen der Fluggeraden des einen Teilchens vor dem Stoß und der dazu parallelen Geraden durch den Mittelpunkt des anderen Teilchens (Siehe dazu Zeichnung 3) Man sieht ganz leicht, dass die beiden Teilchen

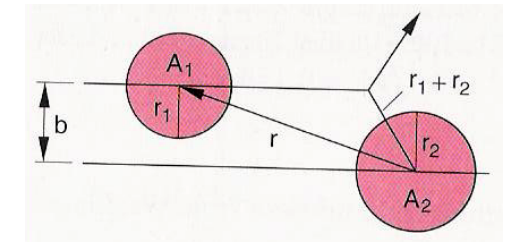

Abbildung 3: Stoß zweier Teilchen

nur dann aneinander stoßen, wenn der Stoßparameter b kleiner ist als die Summe der beiden Teilchenradien  $r_1 + r_2$ . Den Stoßquerschnitt  $\sigma$  können wir uns als eine Fläche um das eine Teilchen denken durch welche das andere Teilchen fliegen muss, damit ein Stoß passiert. Da der Abstand vom Zentrum des "gestoßenen" Teilchens höchstens b sein darf damit die beiden Teilchen noch aneinanderstoßen, ist der Stoßquerschnitt gleich:

$$
\sigma = \pi b^2 = \pi (r_1 + r_2)^2
$$

Betrachten wir ein einzelnes Teilchen mit der Geschwindigkeit v. Dieses Teilchen legt in der Zeit  $\tau$  die Strecke  $l = v \cdot \tau$  zurück und durchstreich dabei ein "Stoßvolumen"  $V = \sigma \cdot v \cdot \tau$ . Befände sich jetzt gerade ein anderes Teilchen in diesem Stoßvolumen, so käme es zum Stoÿ. Deshalb der Name. Betrachten wir ein repräsentatives Teilchen, welches sich gerade mit der mittleren Geschwindigkeit  $\bar{v}$  bewegt, dann kommt es im Mittel nach der mittleren Stoßzeit  $\tau$  zum Stoß:

$$
\tau = \frac{1}{n\sigma \overline{v}}
$$

denn dann ist ja gerade Folgendes erfüllt:

$$
n \cdot \underbrace{\sigma \cdot \overline{v} \cdot \tau}_{=V} = \frac{N}{V} \cdot V = 1
$$

und einfaches Umstellen führt uns zur obigen Gleichung für  $\tau$ . Das bedeutet also, dass ein beliebiges Teilchen im Gas im Mittel nach der Zeit  $\tau$  einen Stoß mit einem anderen Teilchen erfährt. Die mittlere freie Weglänge

$$
\overline{l} = \overline{v} \cdot \tau = \frac{1}{n \cdot \sigma}
$$

ist entsprechend die Wegstrecke, die ein beliebiges Teilchen im Gas im Mittel durchiegen kann, ohne an ein anderes Teilchen zu stoßen.

Die Wahrscheinlichkeit, dass ein Teilchen pro zurückgelegter Wegstrecke  $\Delta x$  einen Stoß erleidet ist gegeben durch  $n \cdot \sigma \cdot \Delta x$ . Lasse ich also N Teilchen entlang dieser Strecke durch dieses Volumen fliegen, so erleiden im Schnitt  $N \cdot n \cdot \sigma \cdot \Delta x$  Teilchen einen Stoß. D.h. die Anzahl der noch nicht gestoßenen Teilchen ändert sich wie folgt:

$$
\Delta N = -N \cdot n \cdot \sigma \cdot \Delta x
$$

das ganze differentiell geschrieben:

$$
dN = -N \cdot n \cdot \sigma \cdot dx
$$

$$
\frac{dN}{N} = -n \cdot \sigma \cdot dx
$$

Das ist eine Differentialgleichung, die wir wieder einfach durch Integrieren auf beiden Seiten lösen können:

$$
ln(N(x)) = -n \cdot \sigma \cdot x + C
$$

$$
N(x) = N(0) \cdot e^{-n\sigma x}
$$

Die Anzahl der Teilchen, die nach einer durchflogenen Wegstrecke  $x$  noch an kein anderes Teilchen gestoßen sind nimmt also exponentiell mit der durchflogenen Wegstrecke ab.

# 2 Mechanische Wellen

Eine Welle stellt man sich am Einfachsten als eine Schwingung in eine bestimmte Richtung vor, welche sich entweder senkrecht zur Schwingungsrichtung ausbreitet (dann spricht man von Transversalwellen) oder sich in Schwingungsrichtung ausbreitet (dann spricht man von Longitudinalwellen).

#### 2.1 Darstellung von Wellen

Es ist sehr wichtig, zu verstehen, wie man eine Welle mathematisch beschreibt, warum man sie so beschreibt und was die wichtigen Gröÿen einer Welle sind. Gehen wir zunächst aus von einer Welle, die in x-Richtung schwingt und sich in z-Richtung ausbreiten soll. Dann wird die Welle mathematisch dargestellt als die Auslenkung in x-Richtung in Abhängigkeit von der Position z in der Ausbreitungsrichtung und von der Zeit t. Dann sieht die Welle, falls die Auslenkung zur Zeit  $t = 0$  an der Postition  $z = 0$  gleich 0 ist folgendermaßen aus:

$$
x(z,t) = A \cdot \sin(\omega t - \frac{\omega}{v_{Ph}}z)
$$

Aus dieser Wellenfunktion kann man direkt drei wichtige physikalische Gröÿen der Welle ablesen:

- A ist die Amplitude der Welle, also die Maximale Auslenkung der Schwingung in x-Richtung
- $\omega$  ist die Kreisfrequenz der Welle.
- $v_{Ph}$  ist die Phasengeschwindigkeit der Welle

Die Größen sind in Abbildung 4 eingezeichnet. Die Kreisfrequenz  $\omega$  hängt natürlich di-

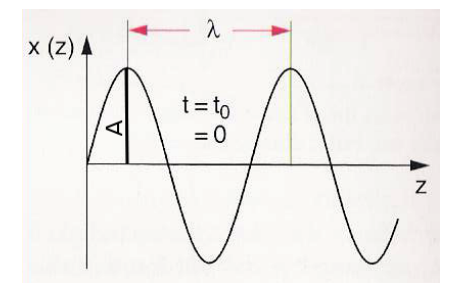

Abbildung 4: Welle

rekt mit der Schwingungsfrequenz ν zusammen. ν gibt einfach die Zahl der Schwingungen an, die die Welle pro Sekunde vollführt. Die Kreisfrequenz  $\omega$  ist nichts anderes als  $2\pi$ mal der Anzahl an Schwingungen, die die Welle pro Sekunde vollführt, also  $\omega = 2\pi \cdot \nu$ . (Bemerkung: Warum man dafür extra eine neue Gröÿe einführt, und um den Zusammenhang zwischen  $\omega$  und  $\nu$  besser zu verstehen, stellt man sich am Besten eine Kreisbewegung vor.  $\nu$  gibt dann die Umdrehungen pro Sekunde an, während  $\omega$  angibt, wie groß der Winkel (im Bogenmaÿ) ist, um den sich unser Ding pro Sekunde dreht (1 Umdrehung  $= 360^{\circ} = 2\pi$ , deshalb mal  $2\pi$ ).)

Die Phasengeschwindigkeit  $v_{Ph}$  gibt an, wie schnell sich die Phase bewegt, also wie schnell sich beispielsweise ein Wellenberg in z-Richtung fortbewegt. Es gibt noch zwei weitere charakteristische Größen, die ich aber direkt aus  $\omega$  und  $v_{Ph}$  bilden kann:

- $\lambda = 2\pi \frac{v_{Ph}}{\omega} = \frac{v_{Ph}}{\nu}$  $\frac{P h}{\nu}$  ist die Wellenlänge, also einfach der (räumliche) Abstand zwischen zwei Wellenbergen oder zwei Wellentälern.
- $\bullet\ \ k=\frac{2\pi}{\lambda}=\frac{\omega}{v_P}$  $\frac{\omega}{v_{Ph}}$  nennt sich Wellenzahl. Mit ihr lässt sich die Wellenfunktion in einer einfachen Form schreiben.
- die im vorigen Punkt eingeführte Beziehung zwischen  $\omega$  und k nennt sich Dispersionsrelation

Man kann also die Wellenfunktion in mehreren äquivalenten Formen schreiben:

$$
x(z,t) = A \cdot \sin(\omega t - kz)
$$
  
=  $A \cdot \sin\left(\frac{2\pi}{\lambda}(v_{Ph}t - z)\right)$   
=  $A \cdot \sin\left(2\pi(\nu t - \frac{z}{\lambda})\right)$ 

wobei die Erste die gebräuchlichste Form ist. Eine weitere übliche Form ist die komplexe Darstellung der Welle:

$$
x(z,t) = C \cdot e^{i(\omega t - kz)}
$$

mit komplexem C. Die eigentliche Welle, bzw die eigentliche Auslenkung in x-Richtung ist dann nur der Realteil oder der Imaginärteil (beide sind ja reel). (Wir erinnern uns ja noch an

$$
e^{ix} = \cos(x) + i\sin(x)
$$

$$
\cos(x) = \frac{1}{2} (e^{ix} + e^{-ix})
$$

$$
\sin(x) = \frac{1}{2i} (e^{ix} - e^{-ix})
$$

). Man verwendet die komplexe Darstellung, weil es einfacher ist, damit zu rechnen, man braucht sich keine umständlichen Additionstheoreme zu merken.

Sieht man sich die Wellenfunktion an einer festen Position  $z = z_0$  an, d.h. setzen wir für den Ort einen konstanten Wert ein, so sehen wir, dass die Welle an diesem Ort nichts anderes als eine zeitlich periodische Schwingung

$$
x(t) = A \cdot \sin(\omega t - kz_0) = A \cdot \sin(\omega t - \phi)
$$

beschreibt, mit der Schwingungsfrequenz  $\nu = \frac{\omega}{2a}$  $\frac{\omega}{2\pi}$  und der Phase  $\phi = kz_0$ . Lassen wir den Ort  $z$  nun wieder variabel und sehen uns die Wellenfunktion für eine feste Zeit  $t=t_0$ an:

$$
x(z) = A \cdot \sin(\omega t_0 - kz) = A \cdot \sin(\phi - kz)
$$

Das ist eine räumlich periodische Funktion mit der Wellenlänge  $\lambda = \frac{2\pi}{k}$  $\frac{2\pi}{k}$  und einer Phase  $\phi = \omega t_0.$ 

Wir haben also gesehen, dass ich, wenn ich mich an einer festen Position  $z = z_0$  aufhalte. in x-Richtung auf und ab schwinge, die Zeit schreitet ja kontinuierlich voran. Wir können uns jetzt fragen was ich tun muss, damit ich in x-Richtung in Ruhe bleibe, während die Zeit voranschreitet. Wenn ich dafür sorge, dass das Argument des Sinus in der Wellenfunktion konstant bleibt, dann ändert sich meine Auslenkung in x-Richtung nicht. Wann ist das Argument des Sinus konstant? Genau dann, wenn  $\omega t = kz$  (dann ist es nämlich 0). Wenn ich diese Bedingung umstelle, so erhalte ich, dass sich meine x-Auslenkung zeitlich genau dann nicht ändert, wenn ich meine Position in z-Richtung in Abhängigkeit von der Zeit t so ändere:

$$
z = \frac{\omega t}{k} = v_{Ph} \cdot t
$$

Wenn ich mich also genau mit der Phasengeschwindigkeit der Welle in z-Richtung bewege, dann ändert sich meine Auslenkung in z-Richtung nicht mit der Zeit. Wenn man das voll verstanden hat, dann hat man einen großen Teil von dem, was es an Wellen zu verstehen gibt verstanden.

Es gibt natürlich auch Wellen die nicht eine Auslenkung in eine bestimmte Richtung, sondern eine andere zeitlich und räumlich periodische Schwingung beschreiben. Z.b. pflanzt sich eine Druckänderung in einem Gas als Welle fort (Schallwelle). Jede Größe  $\xi(z,t)$  ist dann eine Welle, wenn sie die Wellengleichung erfüllt:

$$
\frac{\partial^2 \xi}{\partial z^2} = \frac{1}{v^2} \frac{\partial^2 \xi}{\partial t^2}
$$

Ich kann also aus der Wellengleichung die (Phasen-)Geschwindigkeit der aus ihr resultierenden Wellen ablesen. Durch Einsetzen könnte man jetzt nachprüfen, dass die obigen Beispiele alle die Wellengleichung erfüllen (also x als  $\xi$  einsetzen).

## 2.2 Verschiedene Wellentypen

Im Dreidimensionalen gibt es zwei wichtige Typen von Wellen, mit denen man sich auf jeden Fall vertraut machen sollte.

Die ebene Welle sieht folgendermaßen aus:

$$
\vec{\xi}(\vec{r},t) = \vec{A} \cdot \sin(\omega t - \vec{k} \cdot \vec{r})
$$

bzw in komplexer schreibweise:

$$
\vec{\xi}(\vec{r},t) = \vec{A} \cdot e^{i(\omega t - \vec{k}\cdot\vec{r})}
$$
 mit  $\vec{A} = \vec{a} + i\vec{b}$ 

Die ebene Welle hat folgende Eigenschaften:

- $\bullet$   $\vec{A}$  gibt die Richtung und Stärke der Auslenkung an
- Die Wellenzahl k ist übergeganen in den Wellenvektor  $\vec{k}$ , dessen Betrag gleich der Wellenzahl  $k = \frac{2\pi}{\lambda}$  $\frac{2\pi}{\lambda}$  ist. Die Richtung des Wellenvektors gibt die  $\mathbf A$ usbreitungsrichtung der ebenen Welle an.
- Die ebene Welle breitet sich von jedem Punkt aus gesehen in die gleiche Richtung  $\overline{k}$  aus.

• Alle Punkte in einer Ebene die senkrecht auf  $\vec{k}$  steht haben die gleiche Phase. D.h. z.B liegt ein Punkt in einer solchen Ebene auf einem Wellenberg, dann liegen alle anderen auch auf einem Wellenberg. Liegt ein Punkt in einer Ebene senkrecht zu  $k$  in einem Wellental, liegen alle anderen Punkte auf dieser Ebene auch in einem Wellental usw.

Die Kugelwelle sieht wie folg aus:

$$
\xi(r,t) = \frac{A}{r} \cdot e^{i(\omega t - kr)}
$$

mit den Eigenschaften:

- Sie hängt nur vom Betrag von  $\vec{r}$  ab.
- Sie hat im Gegensatz zur Ebenen Welle einen bestimmten "Ursprungspunkt" von dem aus sie sich in alle Richtungen ausbreitet
- $\bullet$  Die Stärke der Auslenkung nimmt mit zunehmendem Abstand  $r$  vom Ursprungspunkt wie  $\frac{1}{r}$  ab.

# 2.3 Überlagerung von Wellen

#### 2.3.1 Interferenz

Für die Überlagerung zweier (oder mehrerer) Wellen gilt das Superpositionsprinzip. D.h. wir können die Überlagerung mathematisch einfach durch Addition der beiden Wellen beschreiben und die daraus resultierende Welle ist wieder eine Lösung der Wellengleichung, falls die beiden ursprünglichen Wellen Lösungen waren.

Es können zwei Spezialfälle auftreten, die besonders interessant sind. Gehen wir von zwei Wellen aus, die beide die gleiche Frequenz  $\omega$  und die gleiche Wellenlänge  $\lambda$  (gleiche Wellenlänge bedeutet auch gleiches k) besitzen und sich in x-Richtung ausbreiten. Die beiden Wellen sollen sich dadurch unterscheiden, dass sie eine unterschiedliche Phase besitzen, d.h. eine Welle sei der anderen in ihrer Schwingung um die Phase  $\Delta\phi$  voraus. Die beiden Wellen überlagern sich also so:

$$
\xi_1(x,t) + \xi_2(x,t) = A_1 \cdot e^{i(\omega t - kx)} + A_2 \cdot e^{i(\omega t - kx + \Delta \phi)}
$$

$$
= e^{i(\omega t - kx)} \cdot (A_1 + A_2 \cdot e^{i\Delta \phi})
$$

Wir sehen, dass wir wieder eine Welle erhalten, die die gleiche Frequenz und Wellenlänge besitzt wie die beiden ursprünglichen Wellen. Es ändert sich nur die komplexe Amplitude zu  $A_1{+}A_2{\cdot}{\rm e}^{i\Delta\phi}.$  Die beiden Spezialfälle treten nun auf, wenn  $\phi=n{\cdot}2\pi$  bzw.  $\phi=\pi{+}n{\cdot}2\pi$ :

- Für  $\phi = n \cdot 2\pi = 0, 2\pi, 4\pi, ...$ :
	- Da e<sup>i·n·2π</sup> = e<sup>i·2π</sup> = 1 vereinfacht sich die komplexe Amplitude der resultierenden Welle zu  $A_1 + A_2$ , die Wellen überlagern sich also gerade so, dass sich die beiden ursprünglichen Amplituden komplett aufaddieren. Das ergibt die bei einer Überlagerung maximal mögliche Amplitude und man nennt diesen Fall konstruktive Interferenz.

• Für  $\phi = \pi + n \cdot 2\pi = \pi, 3\pi, 5\pi,...$ : Da  $e^{i(\pi + n \cdot 2\pi)} = e^{i\pi} = -1$  vereinfacht sich die komplexe Amplitude der resultierenden Welle in diesem Fall zu  $A_1 - A_2$ . Wären die beiden Amplituden der ursprünglichen Welle gleich groß, so wäre die der resultierenden Welle gleich 0. Die Wellen würden sich dann also gegenseitig auslöschen. Diesen Fall nennt man destruktive Interferenz.

Eine Phasendifferenz von  $\pi$  bedeutet, dass die eine Welle der anderen Wellenlänge um eine halbe Wellenlänge  $\lambda$  voraus ist. Man spricht dann von einem Gangunterschied von  $\Delta x = \frac{\lambda}{2}$  $\frac{\lambda}{2}$ .

Man kann also äquivalent zu Obigem Folgendes festhalten:

- Konstruktive Interferenz für einen Gangunterschied von  $\Delta x = n \cdot \lambda$
- Destruktive Interferenz für einen Gangunterschied von  $\Delta x = (n + \frac{1}{2})$  $(\frac{1}{2})\cdot \lambda$

#### 2.3.2 Schwebung

Betrachten wir nun wiederum zwei Wellen die sich überlagern sollen. Dieses mal sollen die beiden Wellen jedoch unterschiedliche Frequenzen und Wellenlängen  $\omega_1, k_1$  und  $\omega_2 k_2$ besitzen. Der Einfachheit halber sollen beide Wellen die gleiche Amplitude A haben. Dann passiert folgendes, wenn wir die beiden Wellen Addieren:

$$
\xi_1(x,t) + \xi_2(x,t) = A \cdot e^{i(\omega_1 t - k_1 x)} + A \cdot e^{i(\omega_2 t - k_2 x)}
$$
  
=  $A \cdot e^{i(\overline{\omega}t - \overline{k}x)} \cdot \left( e^{-i(\frac{\Delta \omega}{2}t - \frac{\Delta k}{2}x)} + e^{i(\frac{\Delta \omega}{2}t - \frac{\Delta k}{2}x)} \right)$   
=  $A \cdot e^{i(\overline{\omega}t - \overline{k}x)} \cdot 2 \cdot \cos(\frac{\Delta \omega}{2}t - \frac{\Delta k}{2}x)$ 

Wobei wir die Gleichung durch die Mittelwerte und Differenzen der beiden Frequenzen und Wellenzahlen ausgedrückt haben:

$$
\overline{\omega} = \frac{\omega_1 + \omega_2}{2}, \qquad \Delta \omega = |\omega_1 - \omega_2|
$$

$$
\overline{k} = \frac{k_1 + k_2}{2}, \qquad \Delta k = |k_1 - k_2|
$$

Bilden wir aus der komplexen Darstellung den Realteil, so erhalten wir die eigentliche Wellenfunktion

$$
\xi_1(x,t) + \xi_2(x,t) = 2 \cdot A \cdot \cos(\overline{\omega}t - \overline{k}x) \cdot \cos\left(\frac{\Delta\omega}{2}t - \frac{\Delta k}{2}x\right)
$$

Wir erhalten also eine Welle, die mit der mittleren Frequenz und der mittleren Wellenlänge der beiden ursprünglichen Wellen schwingt und diese ist "eingezwängt" in die Hülle einer periodischen Funktion mit der Frequenz  $\frac{\Delta\omega}{2}$  und der Wellenlänge  $\frac{4\pi}{\Delta k}$  (siehe Abbildung 5).

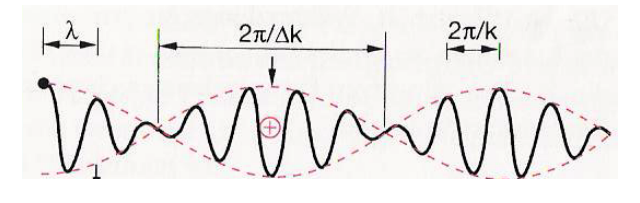

Abbildung 5: Schwebung

#### 2.3.3 Stehende Wellen

Eine stehende Welle entsteht, wenn sich zwei laufende Wellen mit gleicher Frequenz  $\omega$ und gleicher Amplitude A, aber gegenläufiger Ausbreitungsrichtung überlagern. Dies ist z.B. dann der Fall, wenn eine Welle auf ein festes Ende trit durch das sie nicht weiterlaufen kann. Die Welle wird dann reektiert und läuft mit gleichen Eigenschaften, aber in die entgegengesetzte Richtung weiter. Dabei überlagert sie sich mit ihrem noch auf das feste Ende einlaufenden Teil. Es gilt noch zu beachten, dass bei der Reflektion einer Welle ein Phasensprung  $\phi$  auftreten kann. Wird die Welle an einem festen Ende reflektiert, so ist  $\phi = \pi$ , wird an einem freien Ende Reflektiert, so tritt kein Phasensprung auf und  $\phi = 0$ . Mathematisch sieht die Überlagerung der einfallenden und der reflektierten Welle so aus (dass die beiden Wellen sich entgegengesetzt bewegen erkennt man daran, dass bei der einen  $\omega t$  und  $kz$  gleiches Vorzeichen, und bei der anderen entgegengesetztes Vorzeichen besitzen):

$$
\xi(x,t) = \xi_1(x,t) + \xi_2(x,t)
$$
  
=  $A \cdot \left( e^{i(\omega t + kx)} + e^{i(\omega t - kx + \phi)} \right)$   
=  $A \cdot e^{i(\omega t + \frac{\phi}{2})} \cdot \left( e^{i(kx - \frac{\phi}{2})} + e^{-i(kx - \frac{\phi}{2})} \right)$   
=  $A \cdot e^{i(\omega t + \frac{\phi}{2})} \cdot 2 \cdot \cos(kx - \frac{\phi}{2})$ 

Und der Realteil davon:

$$
\xi(x,t) = 2A \cdot \cos\left(\omega t + \frac{\phi}{2}\right) \cdot \cos\left(kx - \frac{\phi}{2}\right)
$$

Wir erhalten also einen **Schwingungsanteil**  $cos(\omega t + \phi/2)$  (da steckt nur die Zeit und nicht der Ort drin) und einen räumlich periodischen Anteil  $cos(kx - \phi/2)$  (da steckt nur der Ort und keine Zeit drin). An den Stellen  $x_n = \frac{\lambda}{4n}$  $\frac{\lambda}{4\pi}\big((2n+1)\pi+\phi\big),$  an denen der räumlich period. Anteil 0 ist treten also ortsfeste Knoten auf zwischen denen die "Schwingungsbäuche" mit der Frequenz  $\omega$  auf und ab schwingen.